### **Application: gvSIG desktop - gvSIG bugs #3237**

**problemas seleccionar por polígono lineas cortas / problems with poligon selection at short lines** 03/03/2015 09:55 PM - Mario Fevre

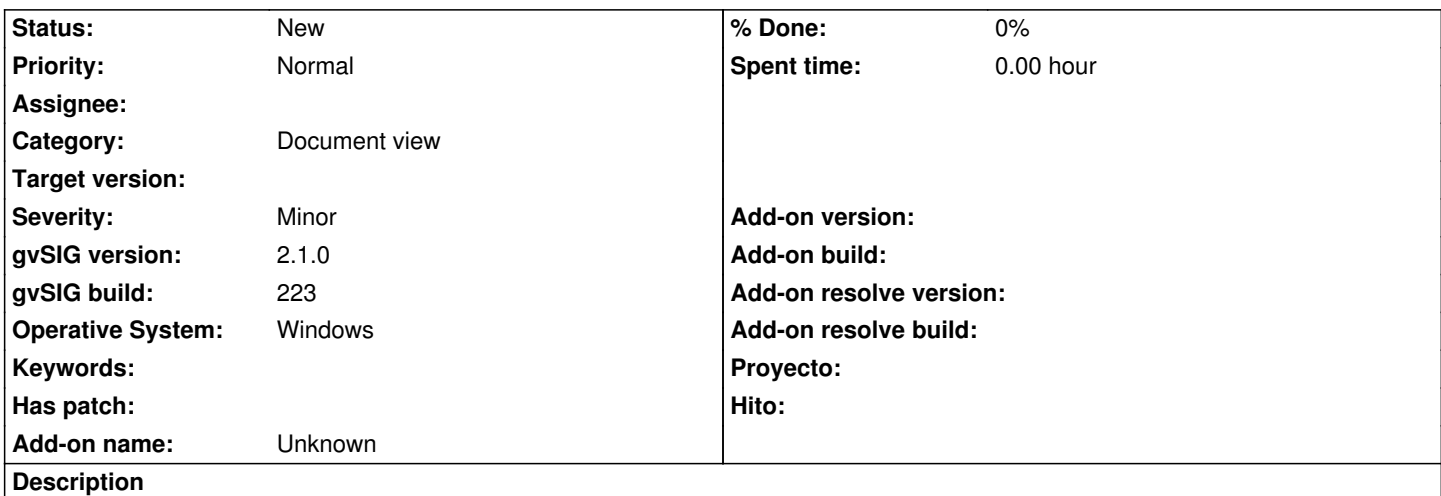

# **ES**

**Ciertas geometrías que pueden ser seleccionadas con la herramienta de "seleccionar por rectángulo" no pueden ser seleccionadas con "seleccionar por polígono.**

**Este error solo ocurre con ciertas geometrías específicas. Se ha identificado específicamente con las geometrías del documento adjunto que fué generado a partir de un dxf y tienen longitud 0.**

**Si bien Estas no son geometrías de uso frecuente, al importar un dxf puede resultar indispensable poder seleccionarlas para eliminarlas. h2. reproducción del error:**

## **1. nuevo proyecto**

- **2. nueva vista**
- **3. añadir capa > seleccionar adjunto**
- **4. añadir**

 **5. seleccionar capa > propiedades > simbolo > asignar linea de espesor 10 con puntas redondeadas > aceptar**

- **6. realizar una selección rectangular (funciona)**
- **7. realizar una selección por polígono (falla)**

## **EN**

**Some geometries can be selected with rectangle selection tool, but can't be selected with poligon select.**

**This bug happens only with few specific geometrías. Spefically the ones in the attached file (importe from dxf and length = 0).**

**h2. reproducción del error:**

 **1. new proyect**

## **2. new view**

 **3. add layer > select attached file > add**

# **4. activate layer > properties > simbol > asign 10px width line and rounded ends > acept**

 **5. use rectangle selection tool (works)**

 **6. use poligon selection tool (fails)**

#### **History**

#### **#1 - 02/04/2019 06:45 PM - Álvaro Anguix**

*- Category set to Document view*

#### **Files**

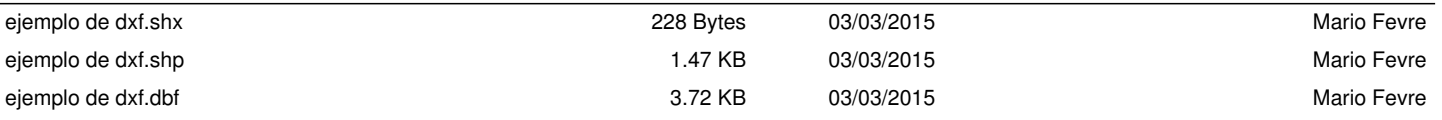